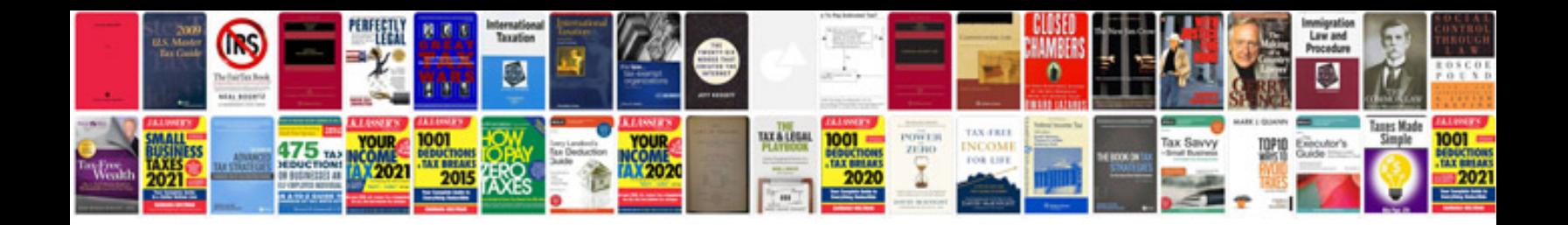

**Proposal writing example for projects**

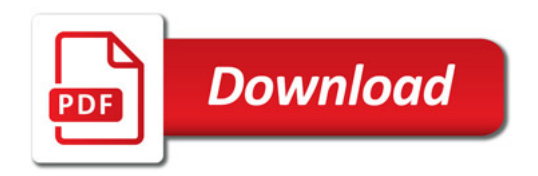

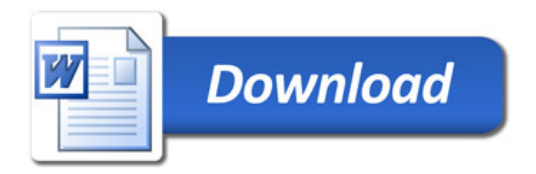